# HOBOnode® System Quick Start Guide

Follow the steps in this Quick Start Guide to setup a HOBOnode system. **Components**

The HOBOnode System includes:

- 1 HOBOnode Receiver
- HOBOnode(s)
- HOBOnode Repeater(s) (Optional)

# **Topology**

The following diagrams show two basic topologies.

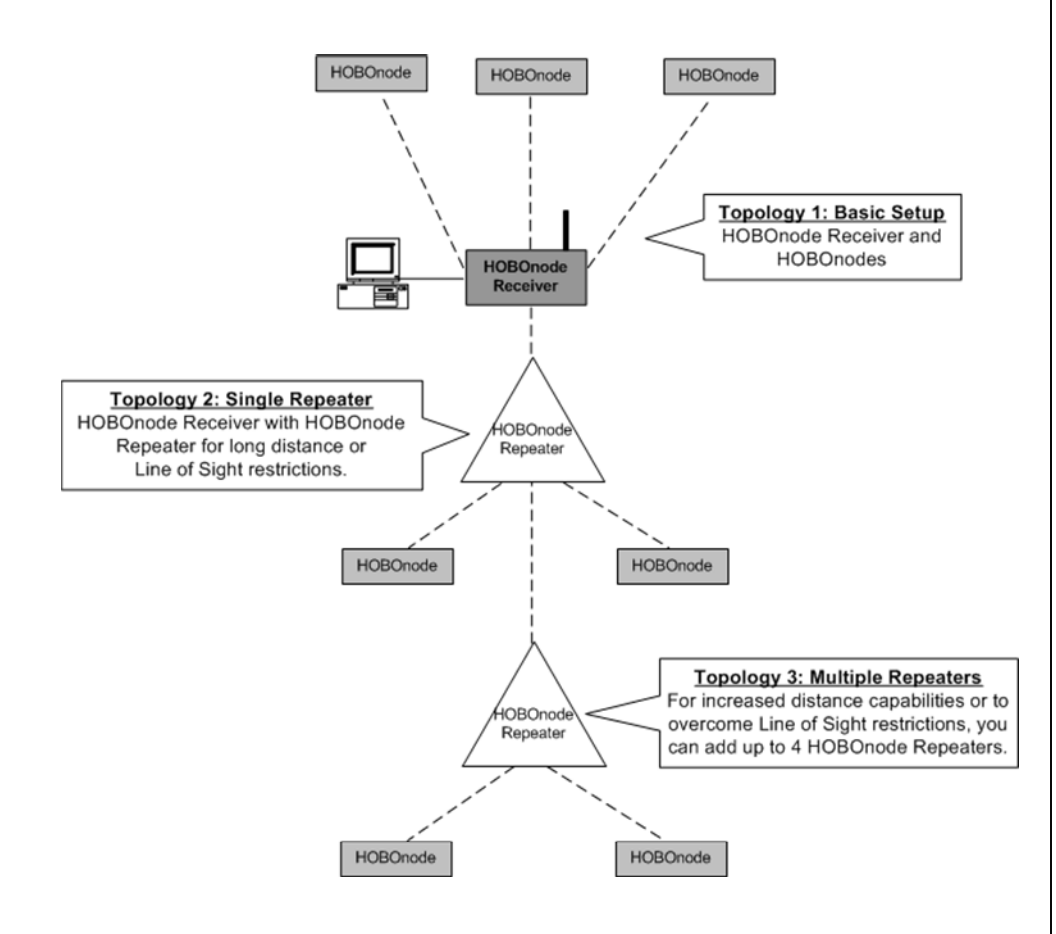

# **Step 1 - Connect HOBOnode Receiver**

Connect the receiver to the base PC. Putthe receiver into the base and mount vertically or lay horizontally on a desk. Make sure the antenna is pointing upward.

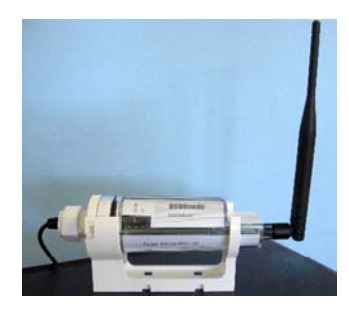

# **Step 2 - Activate Devices**

You must push the Activate button on HOBONodes and Repeaters to enable them. Remove the cap and locate the brown button. Hold it down for 2 seconds. The LEDs will flash briefly to indicate that the device is activated.

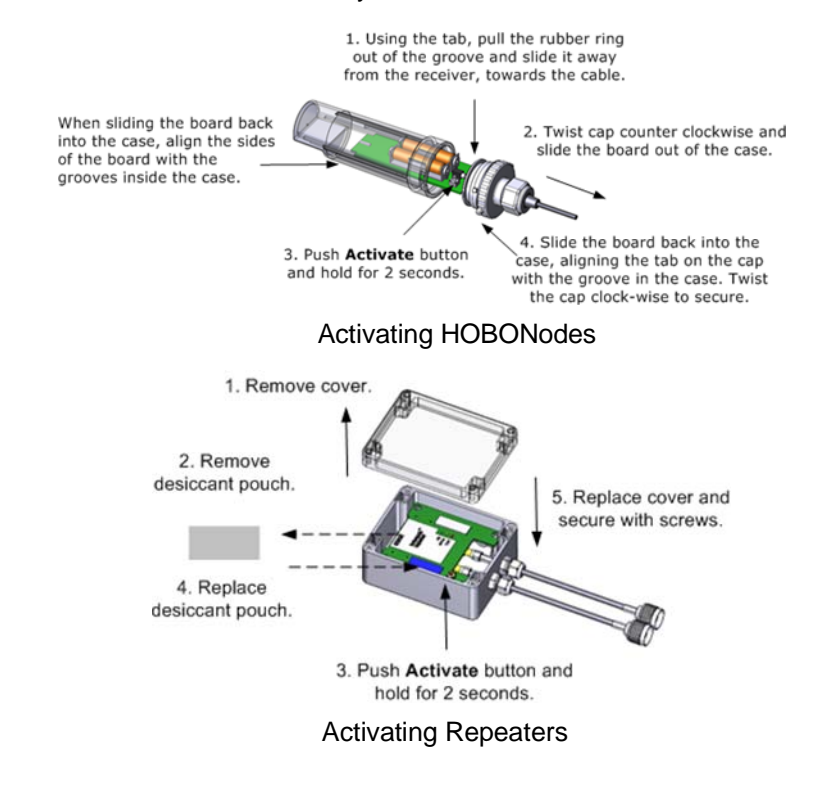

#### **Step 3 - Discover Nodes**

Open HOBOnode Viewer and click the **AutoSearch.** The receiver will search for 4 minutes for any HOBOnodes or HOBOnode Repeaters within its range. The yellow Search LED on the receiver will blink while searching.

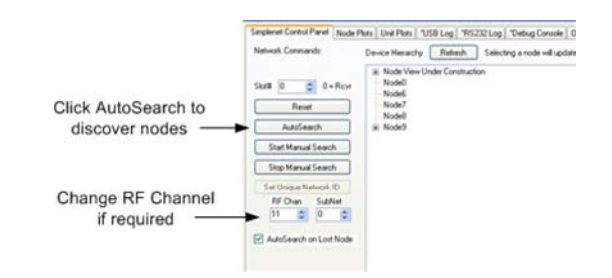

## **Step 4 - View Node Information**

In Campfire, select the Serial Number tab to view information about each node.

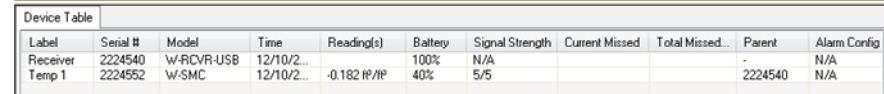

#### **Step 5 - View Plots**

In Campfire, select the Node Plots tab to view data plots.

#### **Step 6 - Deploy HOBOnodes**

Deploy HOBOnodes in desired locations. Attach the mounting bracket to a wall, post, or tree, then insert HOBOnode into bracket. Make sure the cable is hanging down and create a drip-loop.

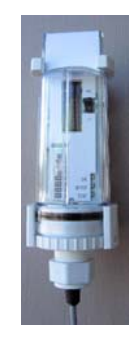

#### **Step 7 - Deploy HOBOnode Repeaters (if required)**

If you have HOBOnodes outside of range due to distance or Line of Sight restriction, you will need to use a HOBOnode Repeater. Connect the antennas to the HOBOnode Repeater as shown below.

## **Step 8 - Verify Connection to HOBOnode and Receivers**

After you have deployed the units, perform an AutoSearch again using Campfire to make sure that all the HOBOnodes and Repeaters can still connect to the HOBOnode Receiver.You may need to reposition the units and AutoSearch again to achieve the connection.

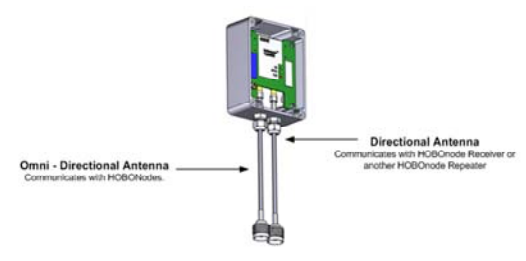

### **FCC Compliance**

This equipment has been tested and found to comply with the limits for a Class B digital device, pursuant to Part 15 of the FCC Rules. These limits are designed to provide reasonable protection against harmful interference in a residential installation. This equipment generates, uses and can radiate radio frequency energy and, if not installed and used in accordance with the instructions, may cause harmful interference to radio communications. However, there is no guarantee that interference will not occur in a particular installation. If this equipment does cause harmful interference to radio or television reception, which can be determined by turning the equipment off and on, the user is encouraged to try to correct the interference by one of the following measures: -- Reorient or relocate the receiving antenna.

-- Increase the separation between the equipment and receiver.

-- Connect the equipment into an outlet on a circuit different from that to which the receiver is connected.

-- Consult the dealer or an experienced radio/TV technician for help.

Changes or modifications not expressly approved by Onset Computer Corporation could void the user's authority to operate the equipment.

To comply with FCC and Industry Canada RF radiation exposure limits for general population, the HOBOnode Receiver and the HOBOnode Repeaters must be installed to provide a separation distance of at least 20cm from all persons and must not be co-located or operating in conjunction with any other antenna or transmitter.

#### **Canada**

This device has been designed to operate with the antennas listed below, and having a maximum gain of 15 dB. Antennas not included in this list or having a gain greater than 15 dB are strictly prohibited for use with this device. The required antenna impedance is 50 ohms.

To reduce potential radio interference to other users, the antenna type and its gain should be so chosen that the equivalent isotropically radiated power (e.i.r.p.) is not more than that permitted for successful communication.

#### **FCC Declaration of Conformity**

This device complies with Part 15 of the FCC Rules. Operation is subject to the following two conditions: (1) this device may not cause harmful interference, and (2) this device must accept any interference received, including interference that may cause undesired operation.

#### **Maximum Allowed Antenna Gain**

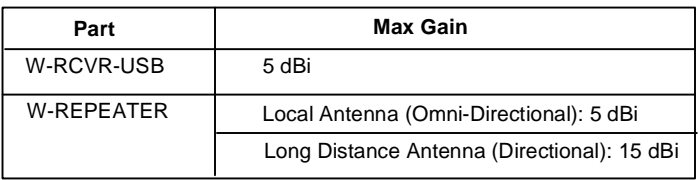